## **Fragen, Antworten und Kommentare zur aktuellen Vorlesung**

Das Video zur Lösung der Aufgaben 3 und 4 finden Sie unter:<https://youtu.be/hcrGzXdIznk> . Bei Aufgabe 4 fehlt ein Übergang einb c zweic1 # L

Das Video zur Lösung der Aufgaben 5 und 6 finden Sie unter:<https://youtu.be/7zDWm2YJJ3U> . Bei Aufgabe 5 ist ein Flüchtigkeitsfehler (es steht einmal z2 wo z1 stehen sollte); für Details durch den Simulator laufen lassen.

Das Thema "Erstellung einer Turing-Maschine" wird auch in der Übung in der nächsten Woche behandelt.

Frage: In Folie 36 wird gezeigt das der Schreib-Lese-Kopf auf der Position r steht, dies kann aber nicht der Startzustand sein oder? Der Startzustand muss zwingend nach dem Wort stehen und nicht mitten drinnen oder habe ich etwas falsch verstanden? Ist der Startzustand dann immer unmittelbar hinter dem Wort oder kann auch ein # noch dazwischen liegen?

Antwort: Genau auf Folie 36 wird das Konzept eingeführt und das Bild zeigt eine laufende Maschine in Aktion. Am Start würde der der Kopf wie von Ihnen beschrieben rechts neben dem "t" stehen. Nach Folie 41 darf im Eingabewort kein Leerzeichen stehen, außer die Maschine soll mit n Wörtern starten, dann ist ein Leerzeichen zwischen den einzelnen Wörtern. Das wird allerdings als Verallgemeinerung erst in Folie 59 erklärt.

Die Eingabe ohne Leerzeichen ist dabei keine Einschränkung, man könnte statt der Leerzeichen ein neues Zeichen bei der Eingabe wählen und die Turing-Maschine würde in den ersten Schritten dieses neue Zeichen durch Leerzeichen ersetzen und wieder hinter die Eingabe laufen.

Frage: Soll ich zur Fehlerbehandlung einen speziellen error-Zustand nutzen?

Antwort: Nein, wenn in einem Zustand ein Zeichen gelesen wird, dass nicht erwartet wird, was also einen Fehler anzeigt, wird die Turing-Maschine an dieser Stelle schlicht nicht definiert. Formaler: Es gibt dann keine Folgekonfiguration, da aber die letzte Aktion für den Schreib-Lesekopf kein S war, wird die Eingabe so nicht akzeptiert.

Frage: Muss eine Turing-Maschine vollständig definiert werden?

Antwort: Nein, die Überführungsfunktion darf Lücken haben, also partiell sein. Ist ein Übergang nicht definiert, ist das Verhalten der Turing-Maschine nicht definiert, was bedeutet, dass sie nicht terminiert und es so keine erfolgreiche Berechnung ist.

Frage: Können wir Turing-Maschinen auch in der graphischen Form in der Klausur angeben?

Antwort: Ist auch ok. (Persönlich finde ich die graphische Notation nicht besser lesbar als die textuelle, zumindest wenn Korrekturen angebracht werden müssen.)

Frage: Soll in der Klausur die Turing-Maschine auch immer rechts neben dem Wort starten?

Antwort: Ja (auch wenn in der Literatur meist links vom Wort gestartet wird). Als Anmerkung ergänzt, wenn Sie Abläufe für Turing-Maschinen angeben, ist es wichtig, dass Sie immer vollständige Konfigurationen aufschreiben.

Frage: wenn da a<sup>n</sup>steht und n=0, dann ist das doch das leere Wort?

Antwort: Stimmt.

Frage: Ist es wichtig wo der Schreib-Lesekopf am Ende steht?

Antwort: Nein und ja. Nein, wenn Sie überprüfen sollen, ob ein Wort zu einer Sprache gehört. Da ist es nur wichtig, dass die Turing-Maschine genau dann terminiert (S), wenn das Wort zur Sprache gehört. Ja, die Position ist wichtig, wenn es darum geht eine Turing-Maschine für die Berechnung einer Funktion anzugeben. Hier ist gefordert, dass der Schreib-Lesekopf rechts neben dem Ergebnis (also nicht auf dem letzten Zeichen) steht.

•  $f(w1,...,wm) = (u1,...,un)$  genau dann wenn es eine terminierende Berechnung Start, #w1#w2#...#wm# ->\* z, #u1#u2#...#un# gibt

Hinweis: Bis zu einer anders lautenden Information wird die Übung nach folgendem Schema ablaufen.

Dies ist eine Theorie-Übung. 14:30-14:55 Block 1 bearbeiten 14:55-15:15 Block 1 besprechen 15:15-15:40 Block 2 bearbeiten 15:40-16:00 Block 2 besprechen während der Bearbeitungszeit ist Prof. Kleuker in Breakout-Room 1 für jedwede Fragen

Die Blöcke sind auf dem Aufgabenblatt markiert. Bei der Besprechung frage ich, ob es generelle Fragen gibt und eine oder mehrere Personen ihre Ergebnisse vorstellen möchte. Danach veröffentliche ich im Chat einen Link zu einer möglichen Lösung (nicht Musterlösung!). In der Zeit bis zum Block2 bin ich dann wieder im Breakout-Room. Nutzen Sie die Zeit um weitere Aufgaben zu bearbeiten. Ich bin generell zu Fragen im Breakout-Room erreichbar.

Frage: Können Sie meine Lösung zu Aufgabe 4 überprüfen?

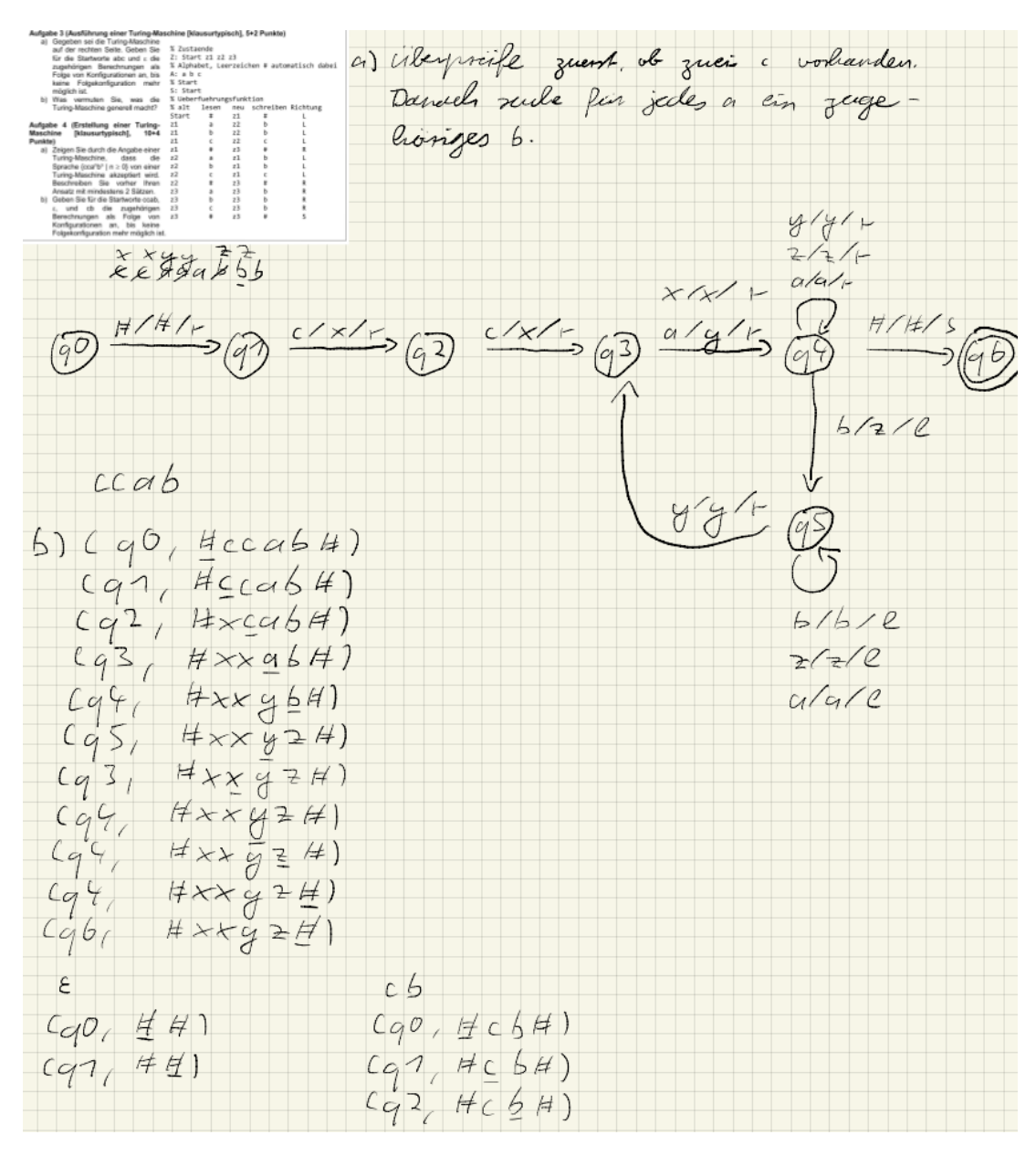

Antwort: Generell gerne, sollte aber wenn möglich in der Vorlesungs- oder der anschließenden Praktikumszeit geschehen, da man dann gemeinsam über die Ideen reden kann. In der VL-freien Zeit geht einfach eine E-Mail oder der Wunsch nach einem Zoom-Termin mit der Nennung möglicher Zeitintervalle. Meine Empfehlung ist immer, wenn möglich zuerst mit einem Simulator, entweder in meiner Umgebung oder einem im Netz auszuführen und vorhandene JUnit-Tests zu nutzen. Da der Computer auch dann noch einfach "nein" sagen kann, schicken Sie dann Ihren Lösungsansatz, eventuell mit Ergebnissen der genannten Tests an mich.

zu a) Die grobe Beschreibung wäre in Ordnung, wobei der zweite Satz recht unpräzise ist (was auch zu Problemen führt)

Zunächst fällt auf, dass sie davon ausgehen, dass die Turing-Maschine links vor dem Eingabewort startet. Das findet man häufig in der Literatur, ist aber in der Vorlesung (auch K. Morisse) nicht der Fall. Lässt sich leicht retten, indem man auf die linke der Seite der Eingabe läuft, was allerdings hier fehlt und Punkte kostet. Die Maschine ist fast ok, das Problem ist, dass sie nach einem a und der Suche nach einem b, wenn Sie sofort ein Leerzeichen finden (cca), terminieren. Das passiert auch bei cca<sup>n</sup>, n>0 allgemein. Sie müssten in q5 prüfen, ob danach ein Leerzeichen kommt, um dann zu

terminieren. Weiterhin muss das Wort cc akzeptiert werden, das ist bei Ihnen nicht der Fall. Der Rest ist ok.

Ihr Problem tritt auch in (q5,#xxyz#) auf, der von Ihnen genutzte Übergang existiert nicht im Diagramm. Die Idee, dass ein x auf das letzte gefundene a hindeutet, könnte zielführend werden.

Bei cb muss das c in der letzten Zeile ein x sein.

Generell würde Ihre Lösung in etwa die Hälfte der Punkte liefern.

Frage: Können Sie meine Lösung zu Aufgabe 6 überprüfen?

a) Sucle fin jedes a in zugehöriges b.<br>Prüfe am Ende, ob  $H\overleftrightarrow{X}$  $8/8/7$  $\frac{a/x}{y}$  $b)$  acc b  $C_{1}$  $Cq7, Hacc6H)$  $Cq7Hq6H$  $Cq1, H$  $4)$  $Cq2, Hacc6A)$  $(q^2, 44)$  $Cq2, Hq6H$  $Cq3$ ,  $Hxcc6H$  $Cq3$ ,  $Hx6H$  $Cq3$   $HxCC6H$  $Cq^{C}/H\times gH)$  $Cq3, HxcC54$  $Cq\overline{Y}, \overline{H}x\overline{y}H)$  $Cq\$  #xcc  $gH$  $C92, H29H$  $C_9$  4 +  $C_9$  (4)<br> $C_9$  4 +  $C_9$  (4)  $Cq2, H7H$  $Cq^{2}$   $HxccyH$ <br>  $Cq^{2}$   $HxccyH$ <br>  $Cq^{2}$   $HxccyH$  $kg_5$  #  $x$  =  $cg$  (#)  $C_{96}$  #xzzg#)

Die grobe Beschreibung wäre in Ordnung, wobei der zweite Satz recht unpräzise ist. (Startproblem s. vorherige Frage)

Die Maschine ist fast richtig, das Problem ist, dass zu viele b auch akzeptiert werden, da der Fehler nicht entdeckt wird. Sie akzeptieren a<sup>n</sup>ccb<sup>m</sup> mit m≥n. Das Problem lässt sich beheben indem Sie prüfen, dass in q6 rechts davon kein b steht. Die Konfigurationsfolgen sind ok.

Generell würde Ihre Lösung in etwa 70% der Punkte liefern.

Generell ist es bei Strukturen der Form a<sup>n</sup>b<sup>n</sup> einfacher die äußeren a und b zu markieren und dann schrittweise nach innen zu gehen. So ist meist feststellbar, ob die Anzahl gleich ist. Das wurde bei beiden Aufgaben nicht gemacht und hat zu Problemen geführt.